Rslogix 5000 Add On Instruction Tutorial
>>>CLICK HERE<<<

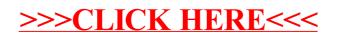